## Package 'vtree'

May 15, 2019

Type Package

Title Display Information About Nested Subsets of a Data Frame

Version 2.0.0

**Depends**  $R$  ( $>= 2.10$ )

Author Nick Barrowman

Maintainer Nick Barrowman <nbarrowman@cheo.on.ca>

Description A tool for calculating and drawing "variable trees". Variable trees display information about hierarchical subsets of a data frame defined by values of categorical variables.

License GPL-3

Encoding UTF-8

LazyData true

RoxygenNote 6.1.1

VignetteBuilder knitr

**Suggests** knitr, rmarkdown, ggplot2, testthat  $(>= 2.1.0)$ 

Imports DiagrammeR, DiagrammeRsvg, rsvg

NeedsCompilation no

Repository CRAN

Date/Publication 2019-05-15 20:10:04 UTC

### R topics documented:

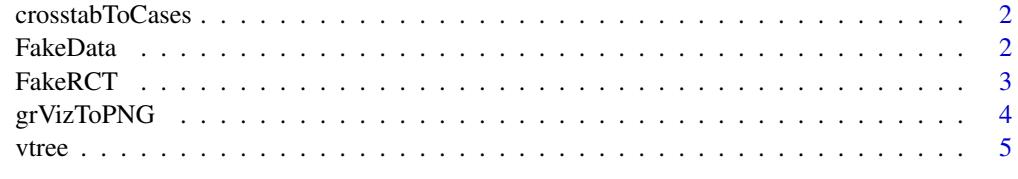

**Index** [12](#page-11-0)

<span id="page-1-0"></span>crosstabToCases *crosstabToCases*

#### Description

Convert a crosstabulation into a data frame of cases.

#### Usage

crosstabToCases(x)

#### Arguments

x a matrix or table of frequencies representing a crosstabulation.

#### Value

Returns a data frame of cases.

#### Author(s)

Nick Barrowman, based on the countsToCases function at [http://www.cookbook-r.com/Manipul](http://www.cookbook-r.com/Manipulating_data/Converting_between_data_frames_and_contingency_tables/#countstocases-function)ating\_ [data/Converting\\_between\\_data\\_frames\\_and\\_contingency\\_tables/#countstocases-function](http://www.cookbook-r.com/Manipulating_data/Converting_between_data_frames_and_contingency_tables/#countstocases-function)

#### Examples

# The Titanic data set is in the datasets package. # Convert it from a 4 x 2 x 2 x 2 crosstabulation # to a 4-column data frame of 2201 individuals titanic <- crosstabToCases(Titanic)

FakeData *Fake Clinical Dataset*

#### Description

A dataset consisting of made-up clinical data. Note that some observations are missing (i.e. NAs).

#### Usage

FakeData

#### <span id="page-2-0"></span>FakeRCT 3

#### Format

A small data frame in which the rows represent (imaginary) patients and the columns represent variables of possible clinical relevance.

id Integer: Patient ID number

Group Factor: Treatment Group, A or B

Severity Factor representing severity of condition: Mild, Moderate, or Severe

Sex Factor: M or F

Male Integer: Sex coded as 1=M, 0=F

Age Integer: Age in years, continuous

Score Integer: Score on a test

Category Factor: single, double, or triple

Pre Numeric: initial measurement

Post Numeric: measurement taken after something happened

Post2 Numeric: measurement taken at the very end of the study

Time Numeric: time to event, or time of censoring

Event Integer: Did the event occur? 1=yes, 0=no (i.e. censoring)

Ind1 Integer: Indicator variable for a certain characteristic, 1=present, 0=absent

Ind2 Integer: Indicator variable for a certain characteristic, 1=present, 0=absent

Ind3 Integer: Indicator variable for a certain characteristic, 1=present, 0=absent

Ind4 Integer: Indicator variable for a certain characteristic, 1=present, 0=absent

Viral Logical: Does this patient have a viral illness?

FakeRCT *Fake Randomized Controlled Trial (RCT) Data*

#### **Description**

A dataset consisting of made-up RCT data.

#### Usage

FakeRCT

#### Format

A small data frame in which the rows represent (imaginary) patients and the columns represent variables of possible clinical relevance.

id String: Patient ID number eligible Factor: Eligible or Ineligible randomized Factor: Randomized or Not randomized group Factor: A or B followup Factor: Followed up or Not followed up analyzed Factor: Analyzed or Not analyzed

grVizToPNG *grVizToPNG*

#### Description

grVizToPNG Export a grViz object into a PNG file.

#### Usage

grVizToPNG(g, width = NULL, height = NULL, folder = ".")

#### Arguments

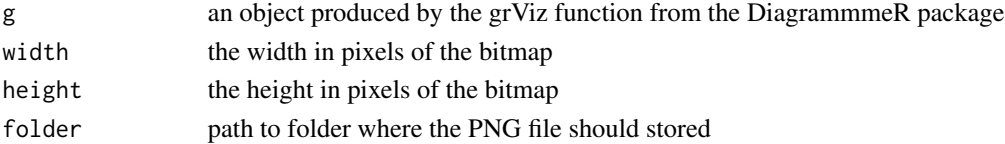

#### Details

First the grViz object is exported to an SVG file (using DiagrammeRsvg::export\_svg). Then the SVG file is converted to a bitmap (using  $rsvg$ : rsvg). Then the bitmap is exported as a PNG file (using  $png::writePNG$ ). Note that the SVG file and the PNG file will be named using the name of the g parameter

#### Value

Returns the full path of the PNG file.

#### Note

In addition to the DiagrammmeR package, the following packages are used: DiagrammeRsvg, rsvg

#### Author(s)

Nick Barrowman

<span id="page-3-0"></span>

#### <span id="page-4-0"></span>Description

vtree is a tool for drawing variable trees. Variable trees display information about nested subsets of a data frame, in which the subsetting is defined by the values of categorical variables.

#### Usage

```
vtree(z, vars, splitspaces = TRUE, prune = list(),prunebelow = list(), keep = list(), follow = list(),prunelone = NULL, pruneNA = FALSE, labelnode = list(),
  tlabelnode = NULL, labelvar = NULL, varminwidth = NULL,
  varminheight = NULL, varlabelloc = NULL, fillcolor = NULL,
  fillnodes = TRUE, NAfillcolor = "white", rootfillcolor = "#EFF3FF",
  palette = NULL, gradient = TRUE, revgradient = FALSE,
  singlecolor = 2, colorvarlabels = TRUE, title = ",
  sameline = FALSE, Venn = FALSE, check.is.na = FALSE, seq = FALSE,
  pattern = FALSE, ptable = FALSE, showroot = TRUE, text = list(),
  ttext = list(), plain = FALSE, squeeze = 1,
  shownodelabels = TRUE, showvarnames = TRUE, showlevels = TRUE,
  showpct = TRUE, showlpct = TRUE, showcount = TRUE,
  showlegend = FALSE, varnamepointsize = 18, HTMLtext = FALSE,
  digits = 0, cdigits = 1, splitwidth = 20, lsplitwidth = 15,
  getscript = FALSE, nodesep = 0.5, ranksep = 0.5, margin = 0.2,
  vp = TRUE, horiz = TRUE, summary = "", runsummary = NULL,retain = NULL, width = NULL, height = NULL, graphattr = "",
  nodeattr = "", edgeattr = "", color = c("blue", "forestgreen",
  "red", "orange", "pink"), colornodes = FALSE, showempty = FALSE,
  rounded = TRUE, nodefunc = NULL, nodeargs = NULL,
  choicechecklist = TRUE, parent = 1, last = 1, root = TRUE)
```
#### Arguments

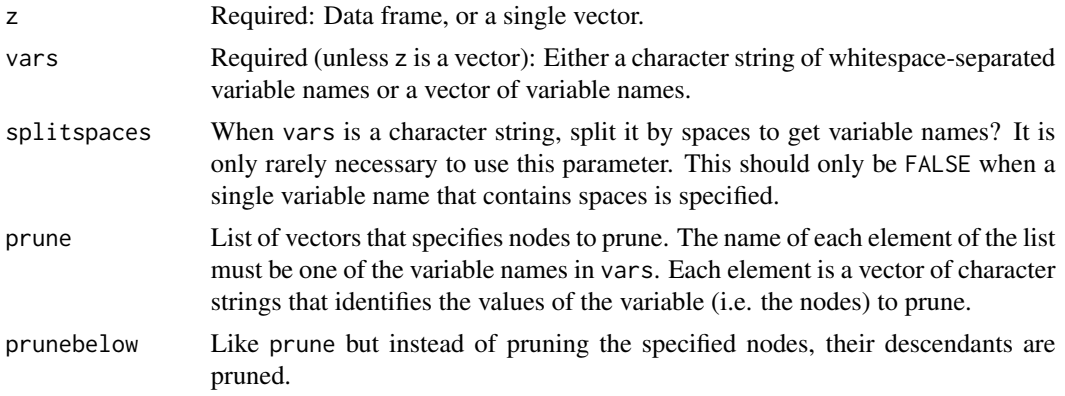

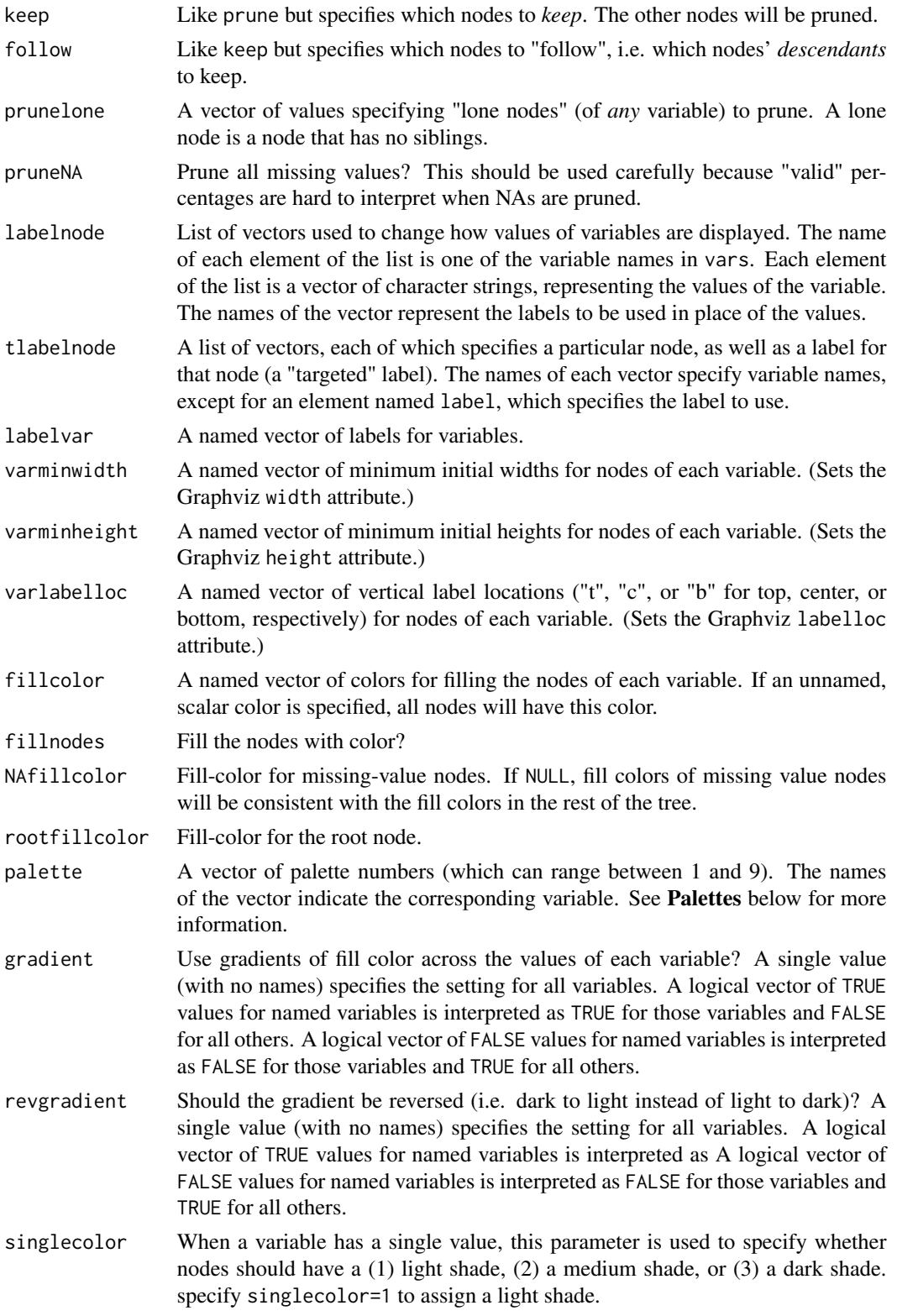

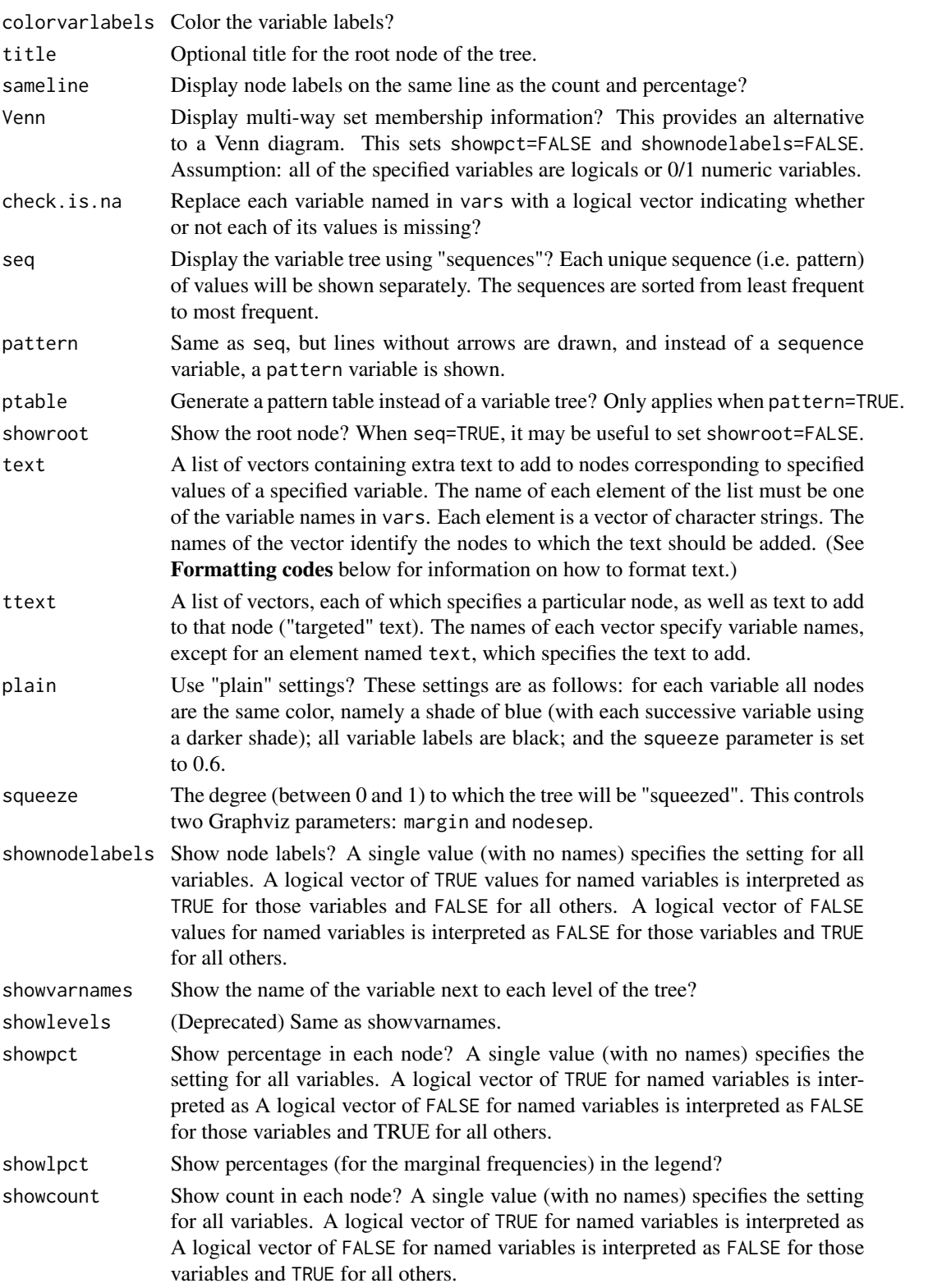

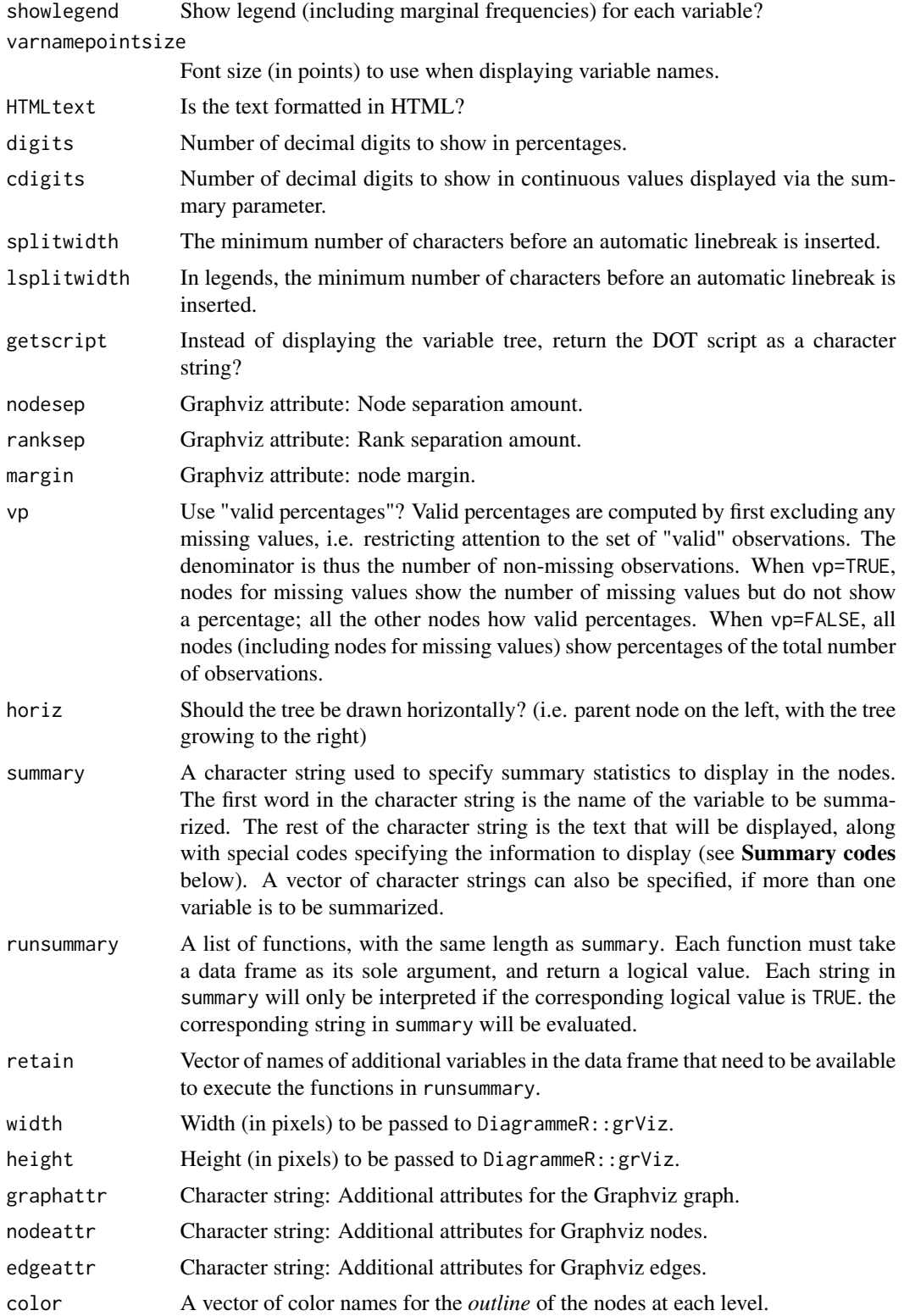

#### vtree 9

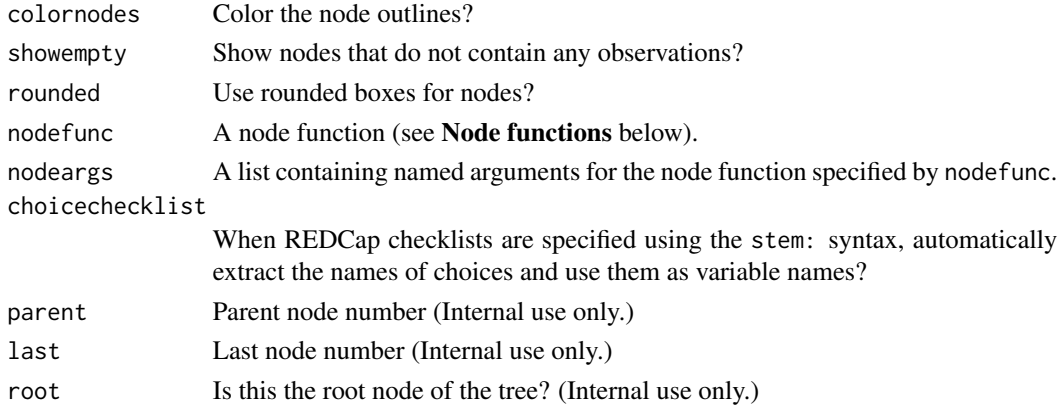

#### Value

If getscript=TRUE, returns a character string of DOT script that describes the variable tree. If getscript=FALSE, returns an object of class htmlwidget that will intelligently print itself into HTML in a variety of contexts including the R console, within R Markdown documents, and within Shiny output bindings.

#### Summary codes

- %mean% mean
- %SD% standard deviation
- %min% minimum
- %max% maximum
- %pX% Xth percentile, e.g. p50 means the 50th percentile
- %median% median, i.e. p50
- %IQR% interquartile range, i.e. p25, p75
- %npct% number and percentage of TRUE values
- %list% list of the individual values
- %mv% the number of missing values
- %v% the name of the variable
- %noroot% flag: Do not show summary in the root node.
- %leafonly% flag: Only show summary in leaf nodes.
- %var=V% flag: Only show summary in nodes of variable V.
- %node=N% flag: Only show summary in nodes with value N.
- %trunc=n% flag: Truncate the summary to the first n characters.

#### Node functions

Node functions provide a mechanism for running a function within each subset representing a node of the tree. The summary parameter uses node functions. A node functions is a function takes as arguments a data frame subset, the name of the subsetting variable, the value of the subsetting variable, and a list of named arguments.

#### Formatting codes

Formatting codes for the text argument. Also used by labelnode and labelvar.

- \n line break
- $\bullet \star \dots \star$  italics
- $\bullet\;\star\star\ldots\star\star\text{ bold}$
- $\land \dots \land$  superscript (using 10 point font)
- $\sim$ ... $\sim$  subscript (using 10 point font)
- % red ...% display text in red (or whichever color is specified)

#### Palettes

Sequential palettes from Color Brewer:

- 1. Reds
- 2. Blues
- 3. Greens
- 4. Oranges
- 5. Purples
- 6. YlGn
- 7. PuBu
- 8. PuRd
- 9. YlOrBr

#### Author(s)

Nick Barrowman <nbarrowman@cheo.on.ca>

#### Examples

```
# A single-level hierarchy
vtree(FakeData,"Severity")
# A two-level hierarchy
vtree(FakeData,"Severity Sex")
# A two-level hierarchy with pruning of some values of Severity
vtree(FakeData,"Severity Sex",prune=list("Severity"=c("Moderate","NA")))
# Rename some nodes
vtree(FakeData,"Severity Sex",labelnode=list(Sex=(c("Male"="M","Female"="F"))))
# Rename a variable
vtree(FakeData,"Severity Sex",labelvar=c(Severity="How bad?"))
```

```
# Show legend. Put labels on the same line as counts and percentages
vtree(FakeData,"Severity Sex Viral",sameline=TRUE,showlegend=TRUE)
```
vtree 11

```
# Using the summary parameter to list ID numbers (truncated to 40 characters) in specified nodes
vtree(FakeData,"Severity Sex",summary="id \nid = %list% %var=Severity% %trunc=40%")
# Adding text to specified nodes of a tree
vtree(FakeData,"Severity Sex",ttext=list(
```

```
c(Severity="Severe",Sex="M",text="\nMales with Severe disease"),
c(Severity="NA",text="\nUnknown severity")))
```
# <span id="page-11-0"></span>Index

∗Topic datasets

.<br>FakeData, [2](#page-1-0) FakeRCT, [3](#page-2-0)

crosstabToCases, [2](#page-1-0)

FakeData, [2](#page-1-0) FakeRCT, [3](#page-2-0)

grVizToPNG, [4](#page-3-0)

vtree, [5](#page-4-0)